# IPP형 일학습병행 소개

2022. 09.

### 명지대학교 공동훈련센터

윤학재 교수  $010 - 8714 - 5145$ hjyun@mju.ac.kr 제육문화관 6218호

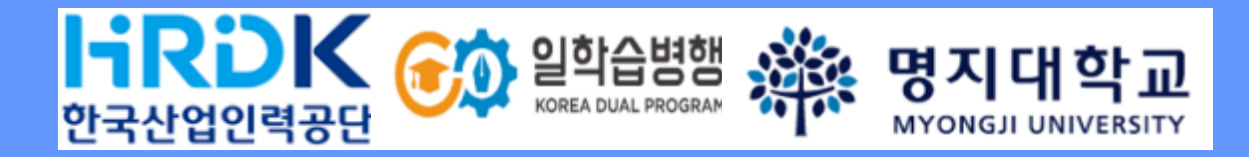

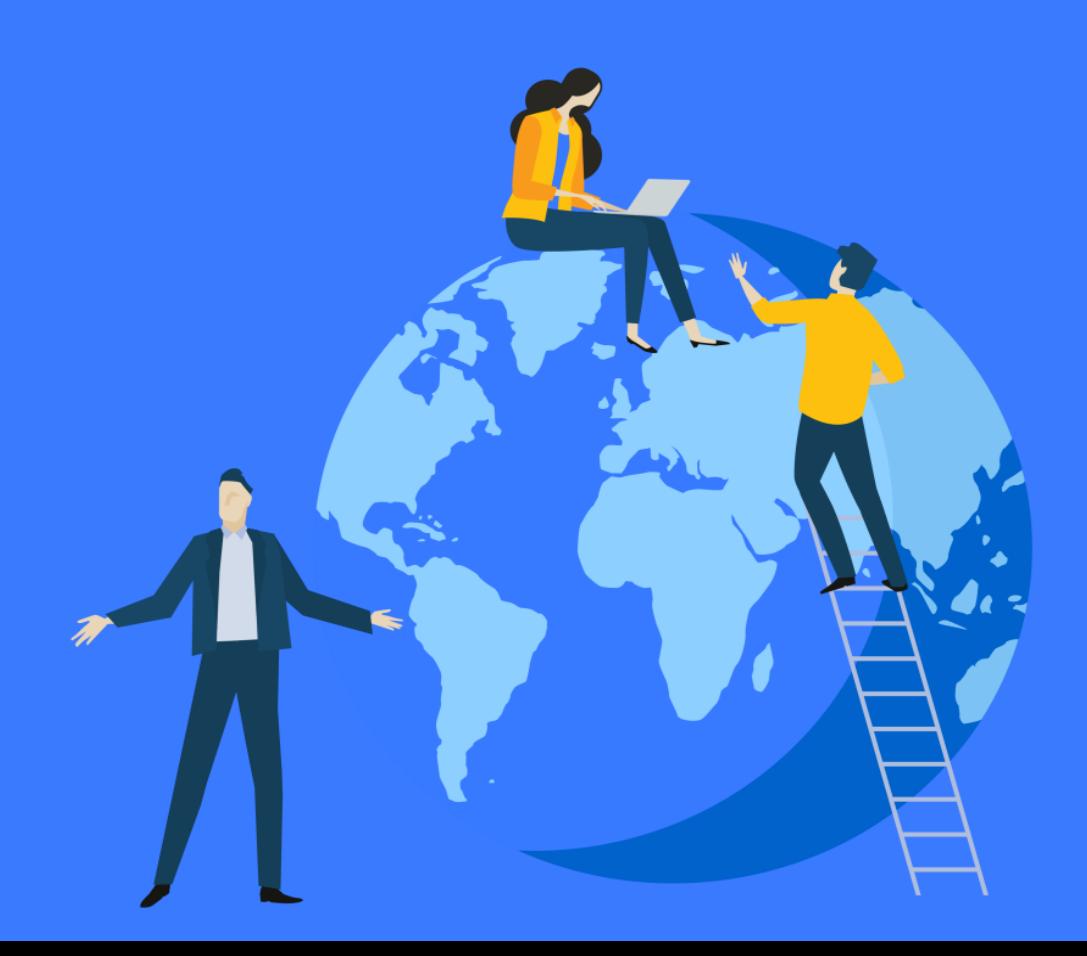

# **Contents** IPP형 일학습병행 제도를 소개합니다!

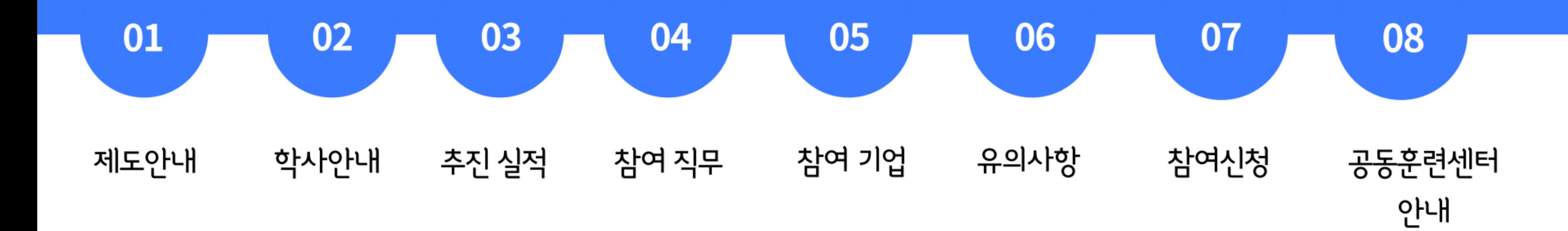

# **1. 제도안내**

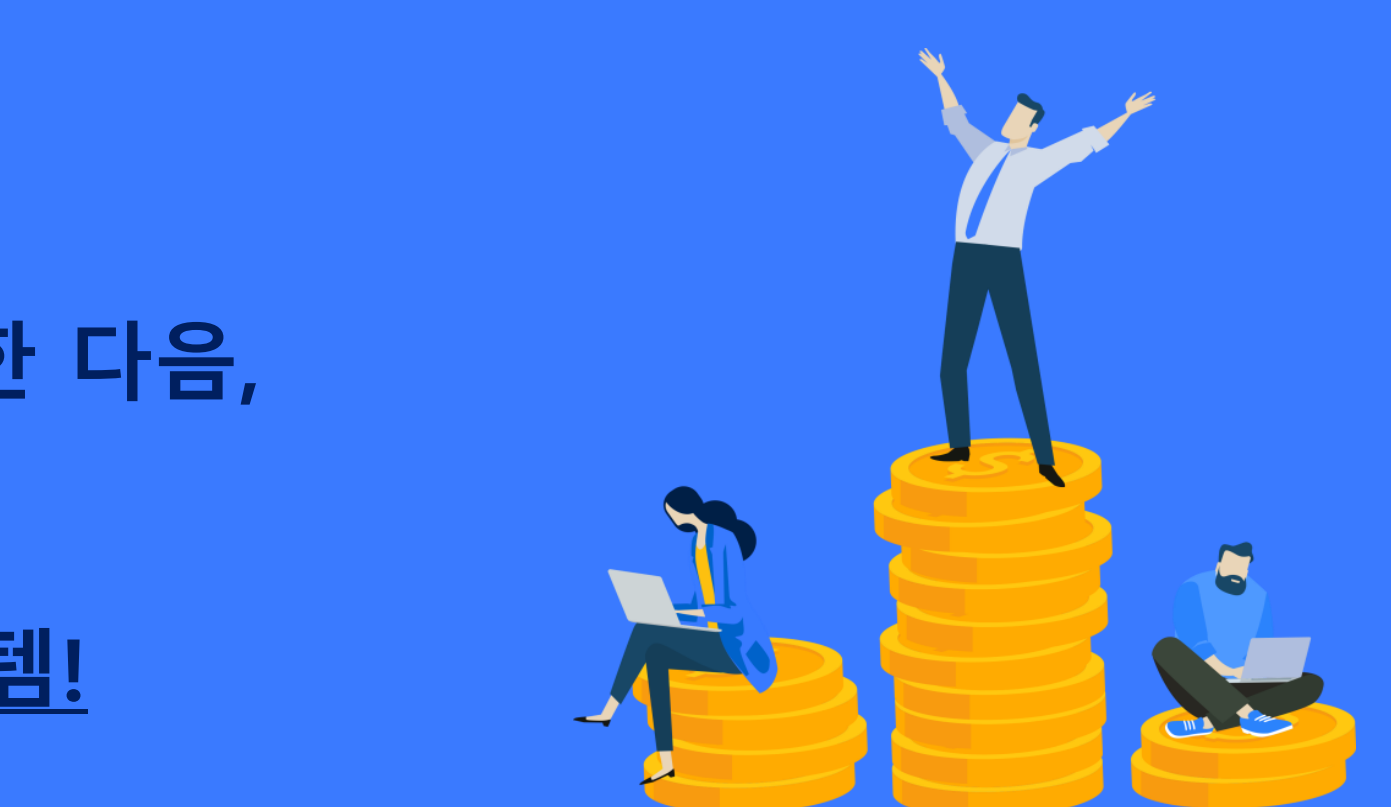

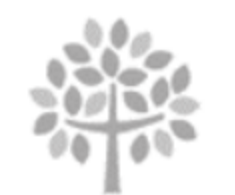

MYONGJI UNIVERSITY

**학교에서 이론 교육**

**□ IPP형 일학습병행이란? 학년 2학기 수료전 희망하는 기업체와 (표준)근로계약을 한 다음, 학년 1학기에는 학교에서 필요한 직무를 공부하고, 학년 2학기에는 해당기업체에서 실습하면서 배우는 시스템!**

**기업현장에서 실무 교육**

### **취업 희망 학생을 선발한 후, 학교&기업에서 1년 동안 교육진행** 추업 **OFF-JT: (3월~7월) OJT: (8월~차년도 2월)** 금전 1 石 4 鳥

# **일학습병행 참여대상 및 장점**

**□ 참여 대상자**

- 2024년 2월 졸업 예정자 (정보통신공학과/ 컴퓨터공학과/ 산업경영공학과/ 전자과/ 디지털콘텐츠디자인학과 등)
- 진행일정: 참여신청(수시) > 기업매칭 (~12말) > OFF-JT ('23.3~7) > OJT ('23.8 ~ 24.2)

**□참여시장점**

'조기취업' 으로 훨씬 여유로워진 4학년

졸업前 7개월 이상 희망하는 직무(SW개발)&기업문화 체험

낮은 경쟁률&성적무관 : 일학습병행 < IPP장기현장실습

금전적 혜택 : 1학기 0~300만원, 2학기 250만원 장학금, '23.8~ 급여

자격취득 : 'SW개발 L5' 국가자격

일학습병행 참여 후, 미 매칭 시 학점연계 인턴 우선 매칭 서비스

일학습병행 수료 후, 타기업으로 취업 가능

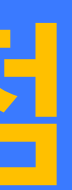

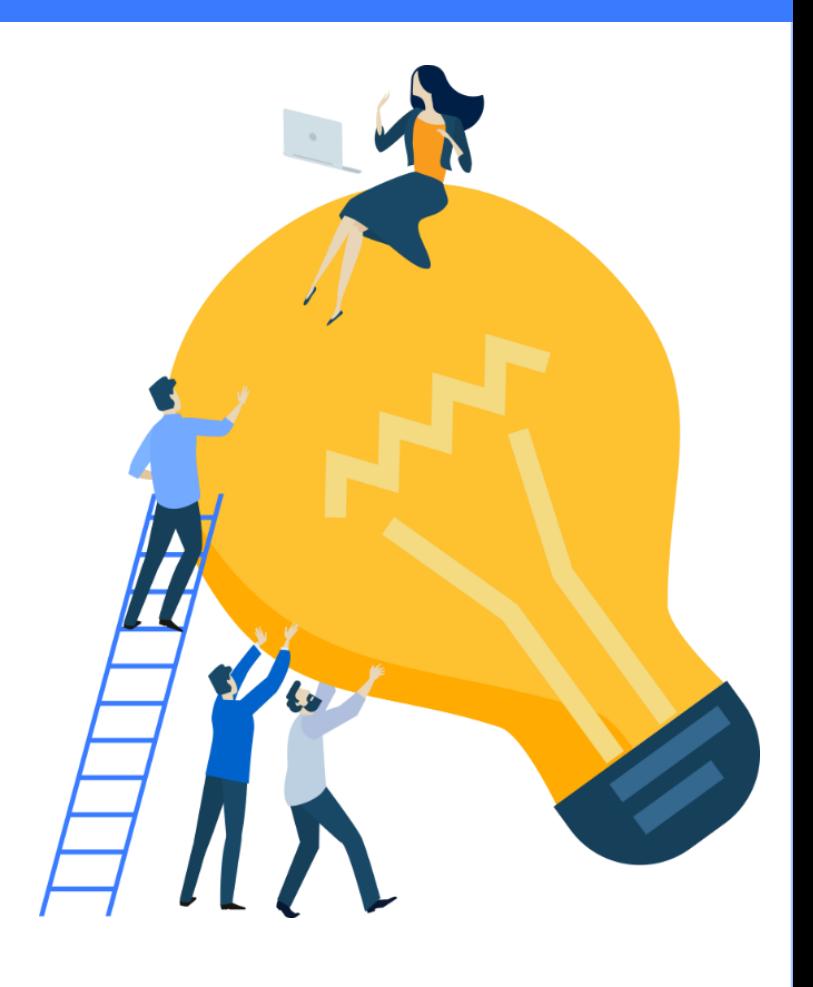

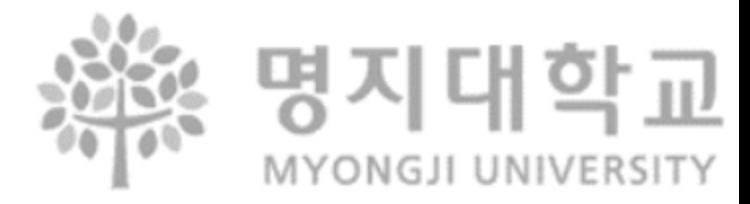

## **2. 학사안내** 학사 일정에 따른 **일학습병행 이수 일정**

경영지원부 경영지원부

※ 단기 IPP현장실습 기업과 일학습기업이 달라도 무관

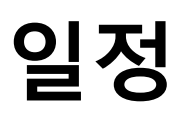

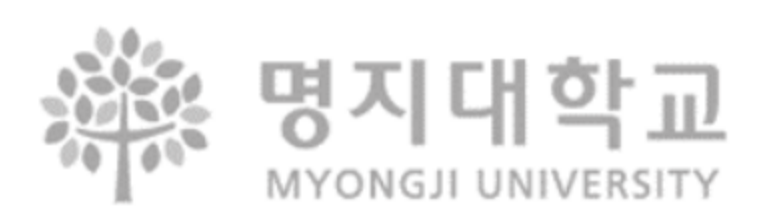

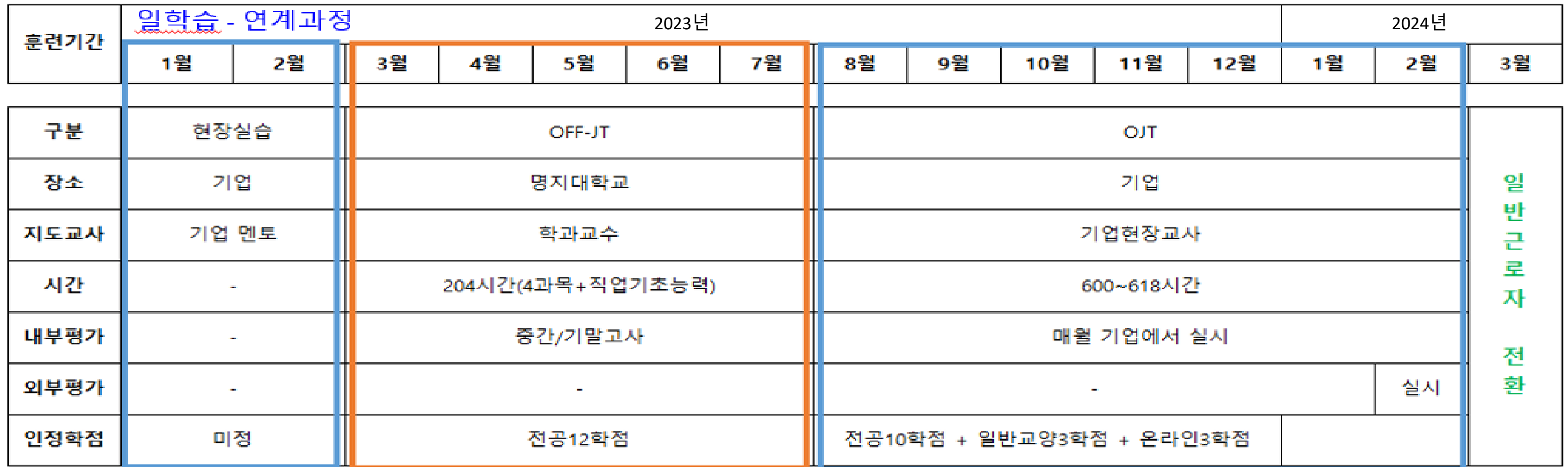

※ 훈련시간은 600~618시간 사이에서 기업마다 상이

- 일학습병행 권장

**\*학점/ 장학금 변동가능성 있음**

□ 일학습 연계과정 (2 + 12 = 14個月)

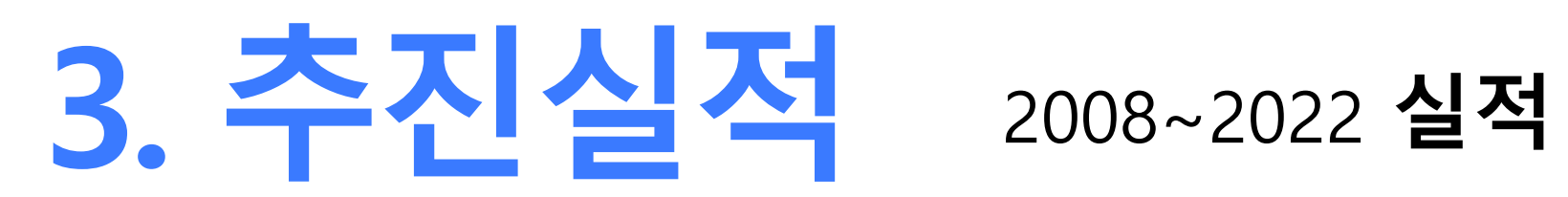

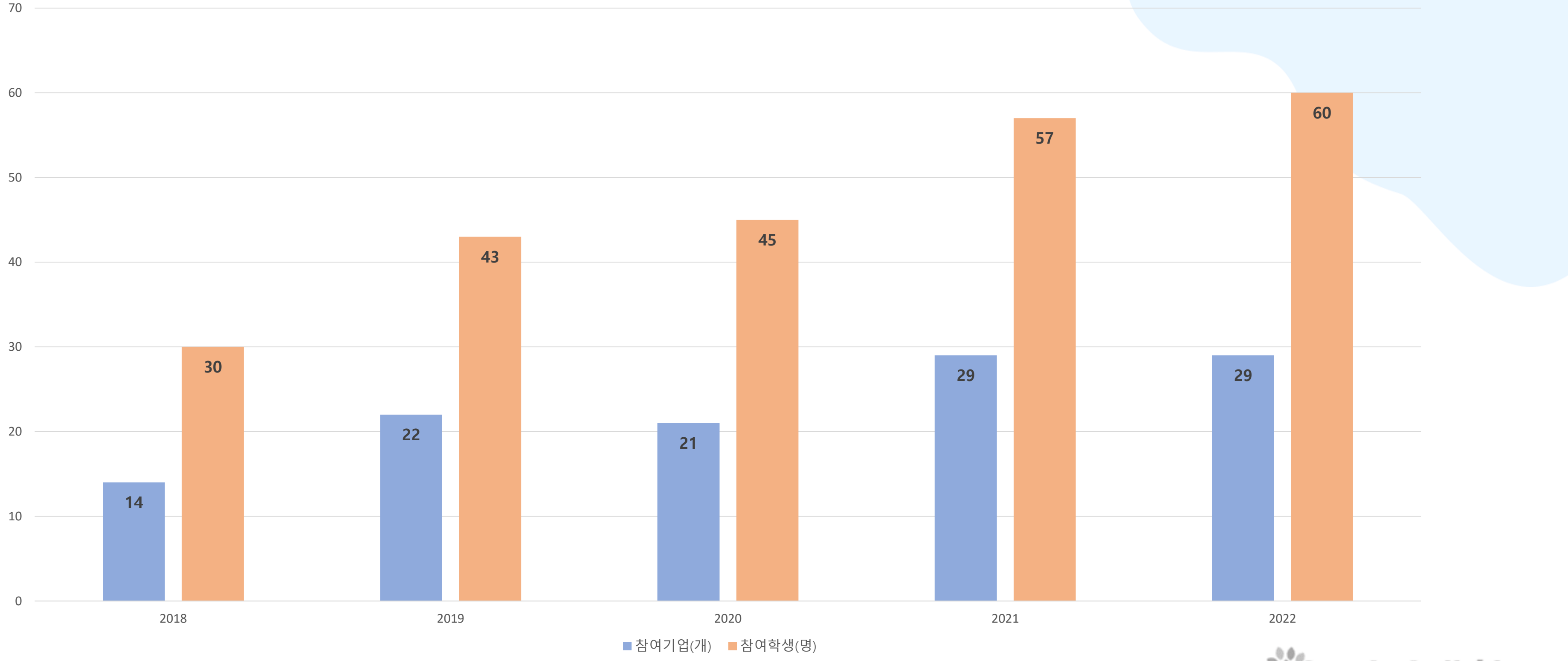

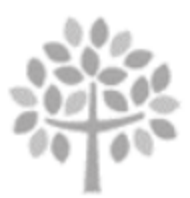

명 학  $\mathbb{L}$ MYONGJI UNIVERSITY

#### **참여기업 및 참여학생 현황**

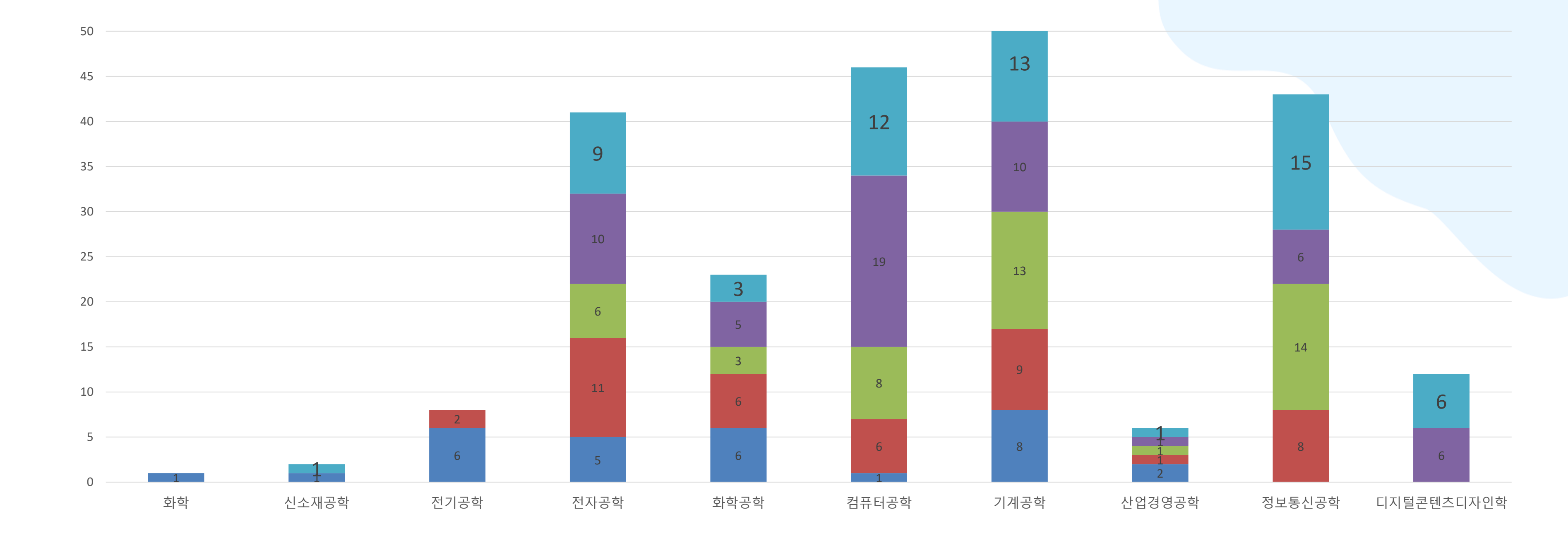

김미리팀장 김미리팀장 년 2019년 2020년 2021년 2022년

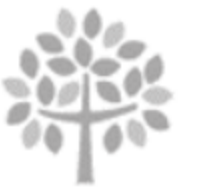

명지대학교 MYONGJI UNIVERSITY

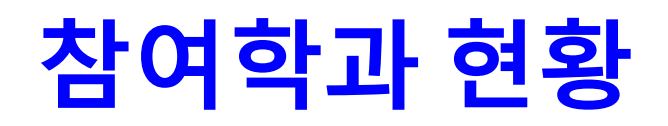

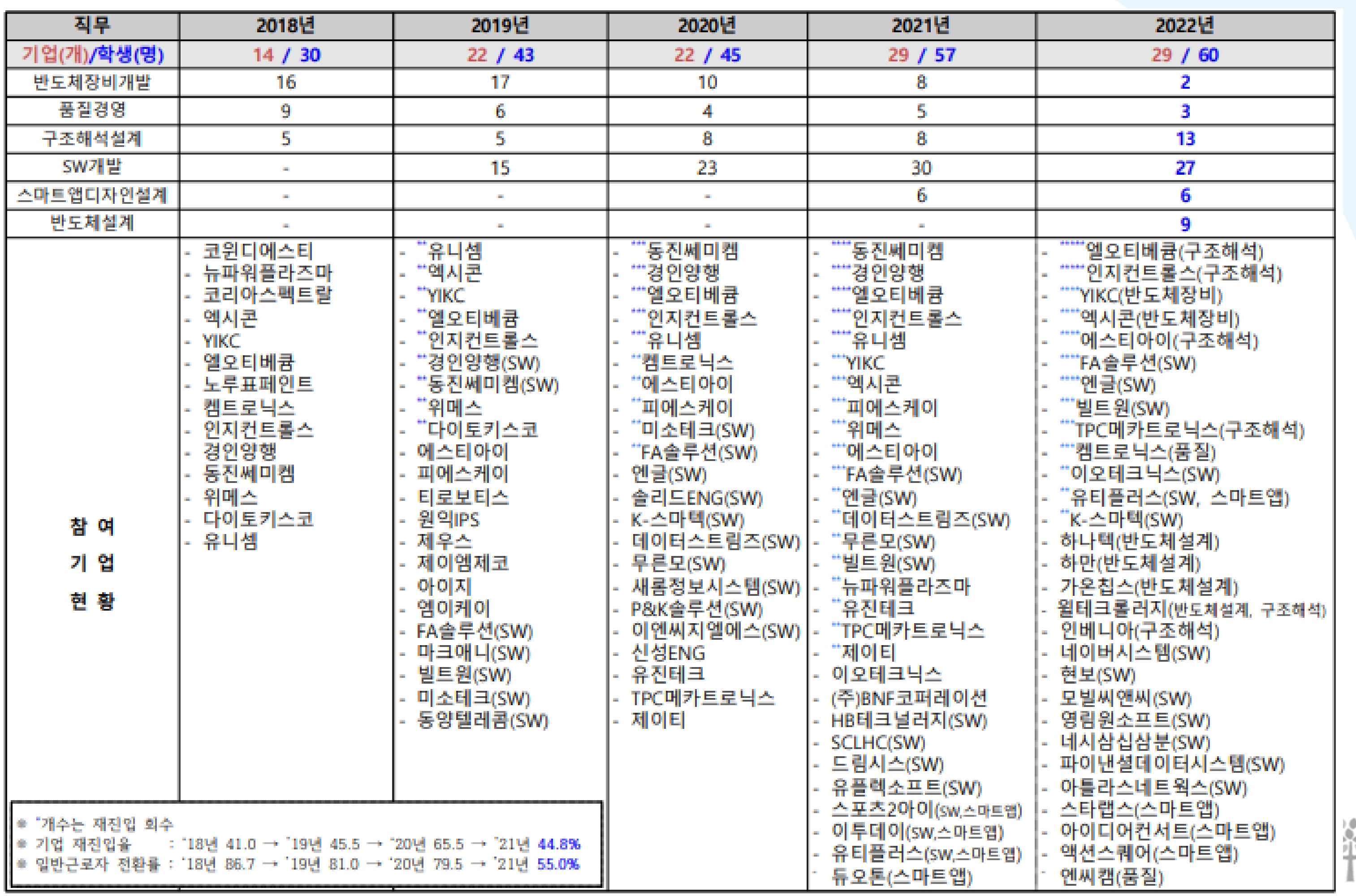

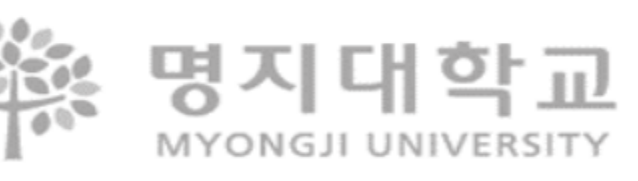

### **참여현황 종합**

# **4. 일학습병행 참여직무** <sup>①</sup> **SW개발\_L5, SW테스트\_L5**

NCS VER. 20V\_1 적용

학과 교과목

모바일프로그래밍

인터넷프로그래밍

알고리즘

데이터베이스

#### SW개발\_L5

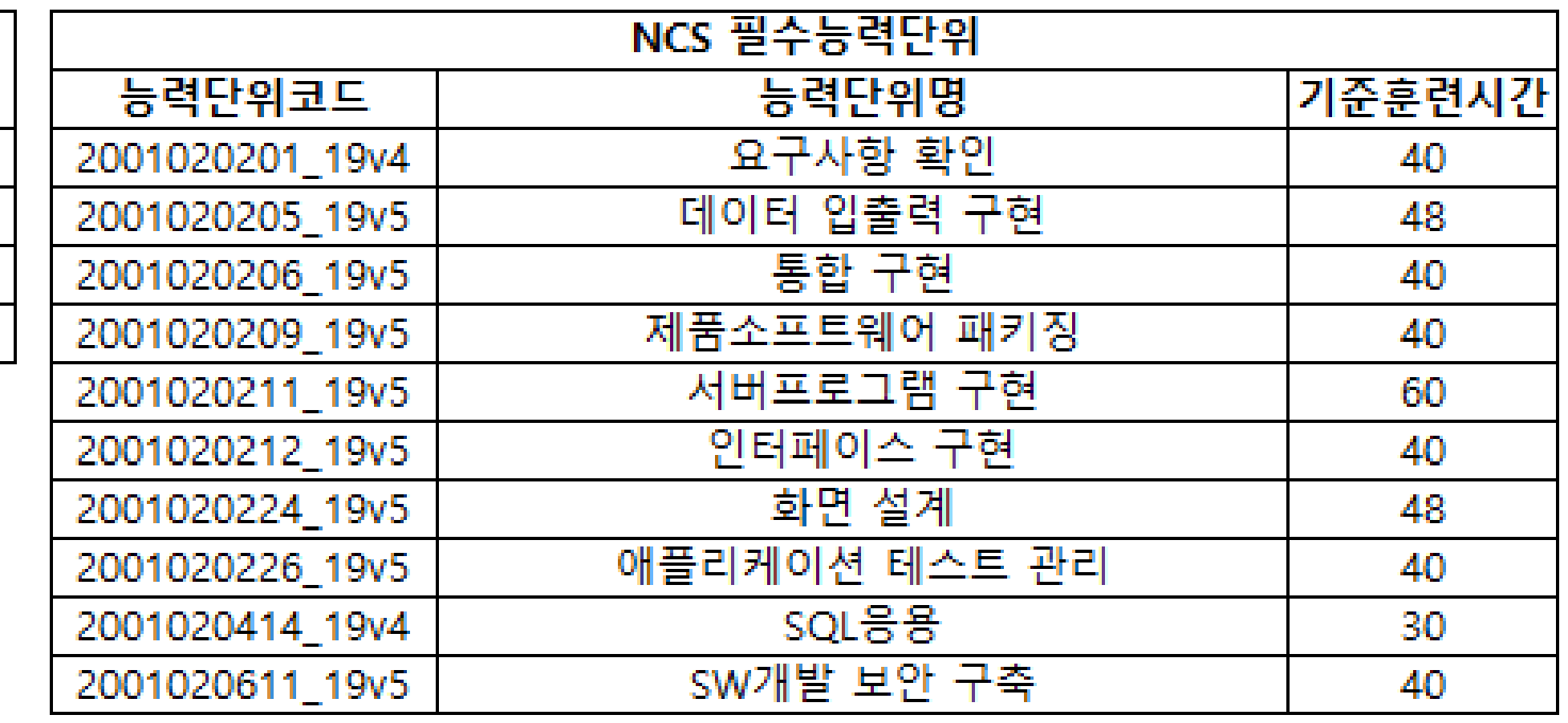

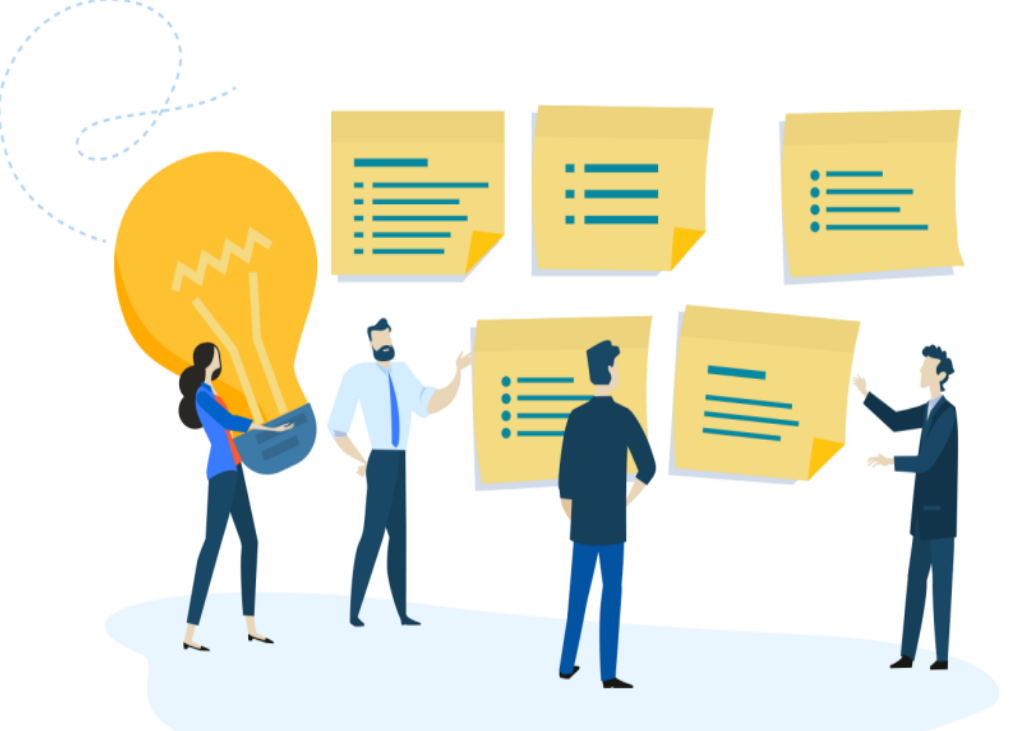

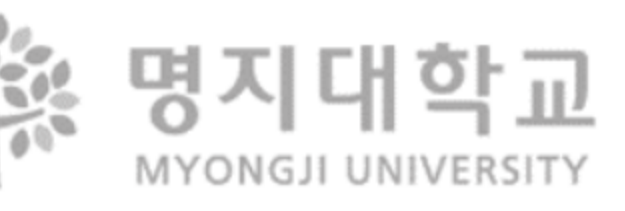

# **4. 일학습병행 참여직무** <sup>②</sup> **구조해석설계\_L4**

NCS VER. 20V\_1 적용

#### 구조해석설계\_L4

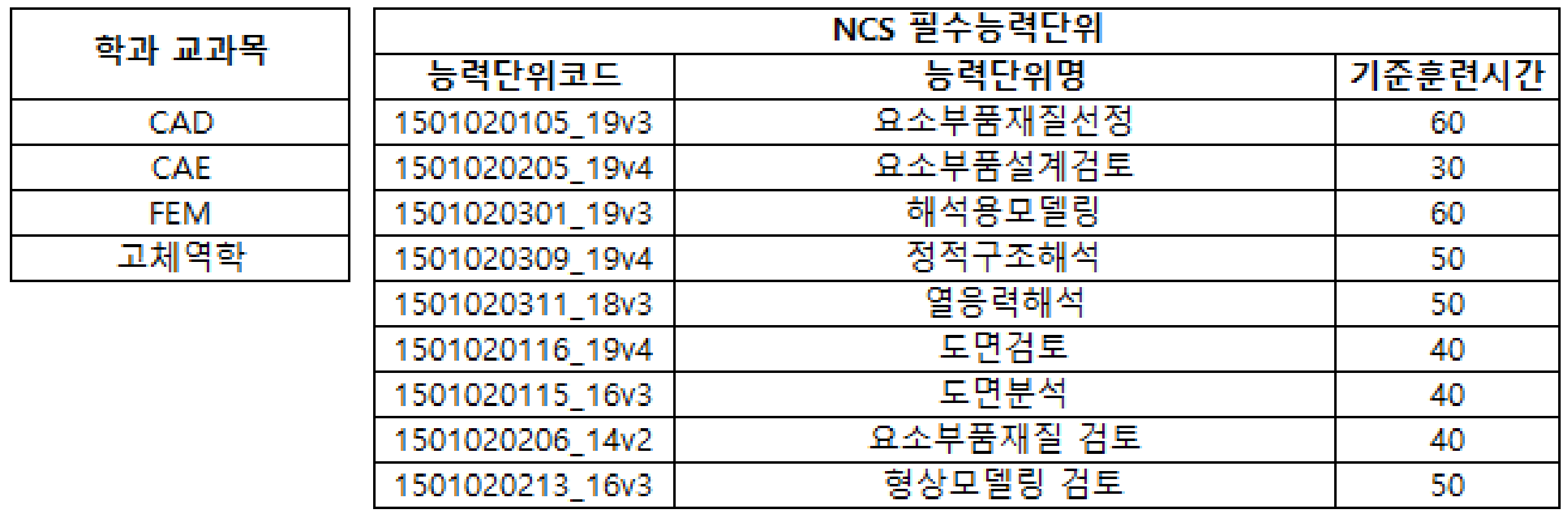

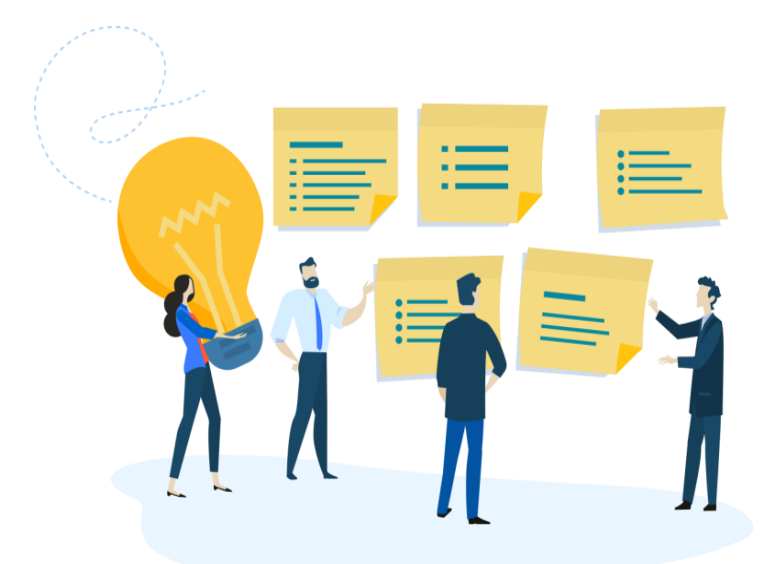

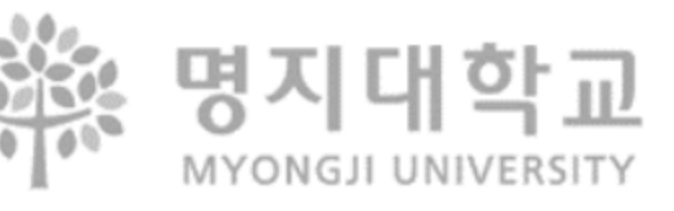

# **4. 일학습병행 참여직무** <sup>③</sup> **반도체장비개발\_L5**

NCS VER. 20V\_1 적용

#### 반도체장비개발\_L5

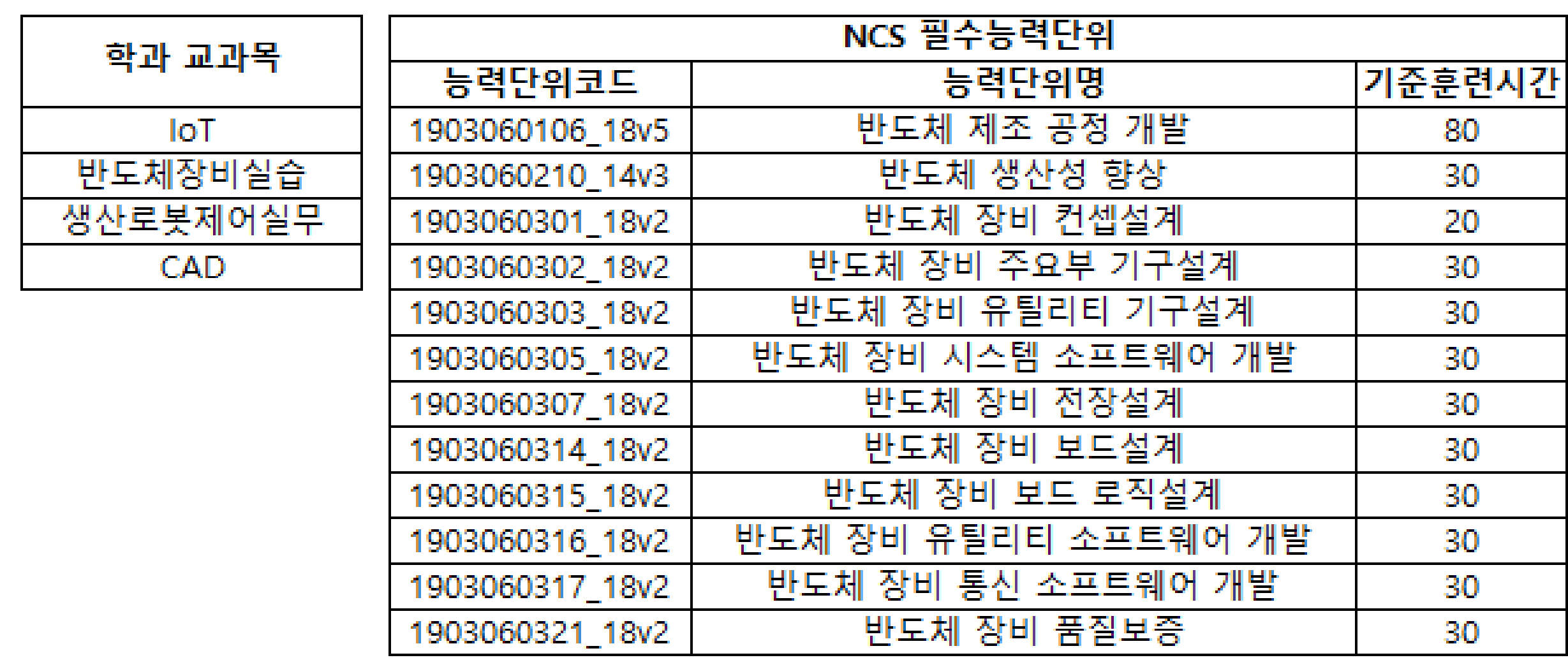

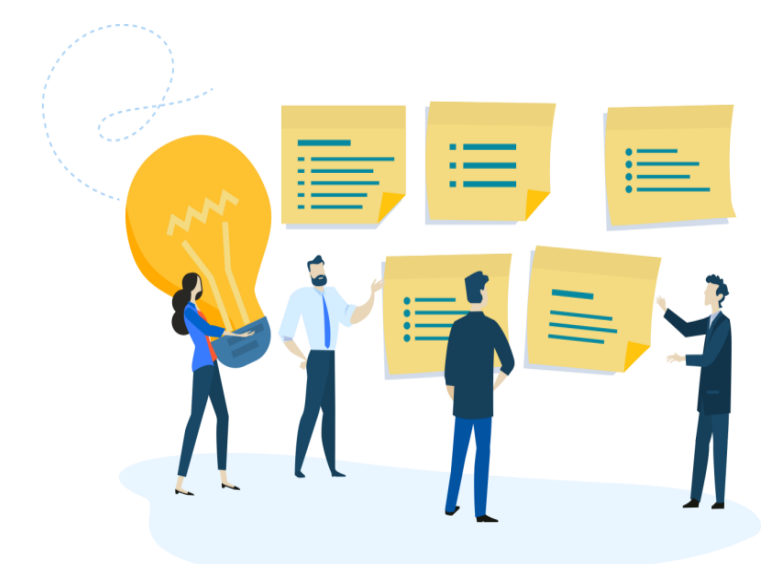

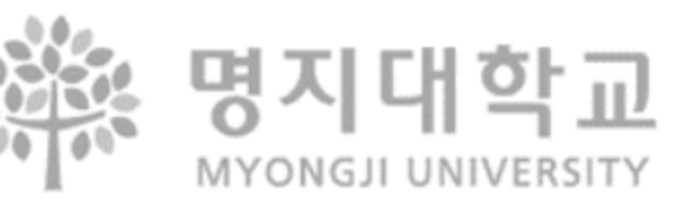

# **4. 일학습병행 참여직무** <sup>④</sup> **스마트앱디자인설계\_L4**

NCS VER. 20V\_1 적용

### 스마트앱디자인설계\_L4

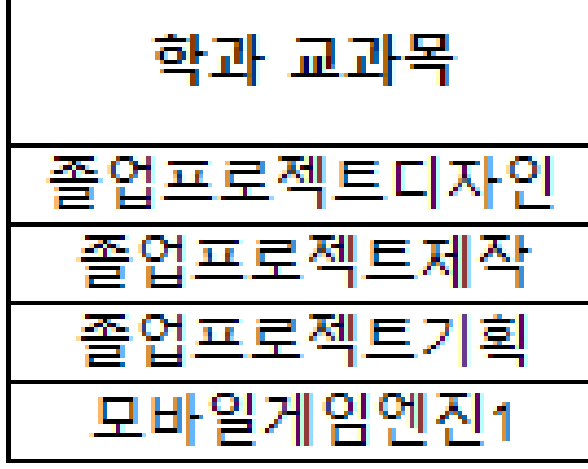

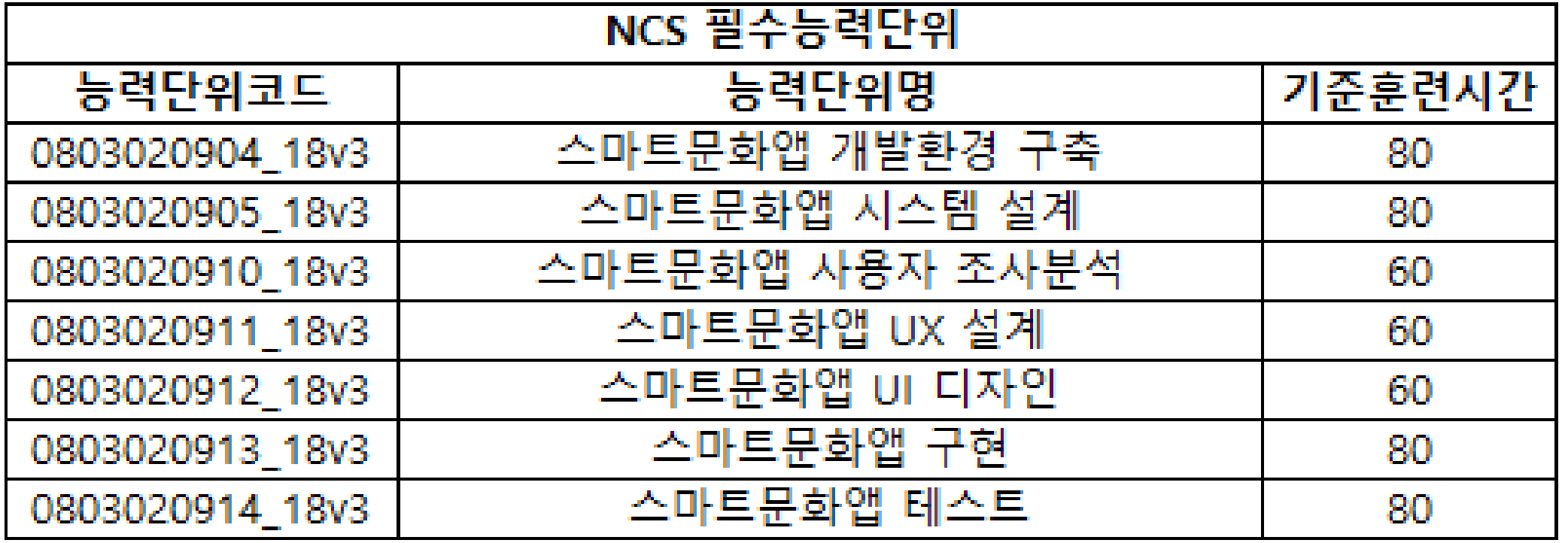

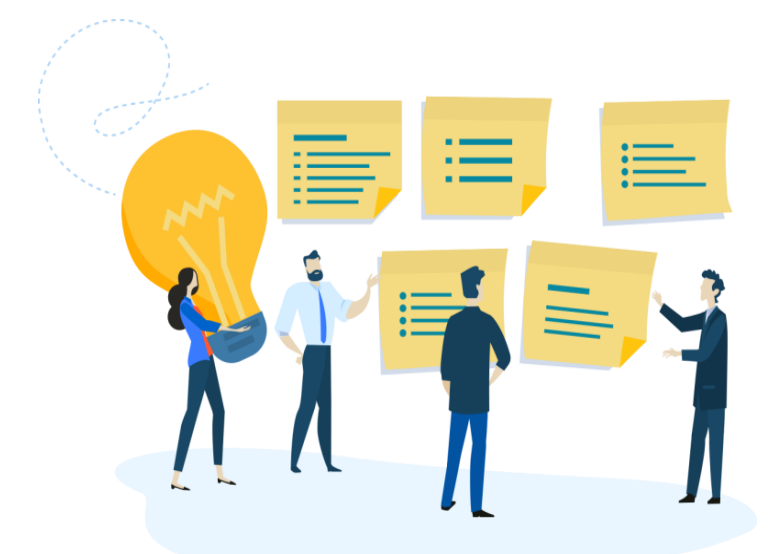

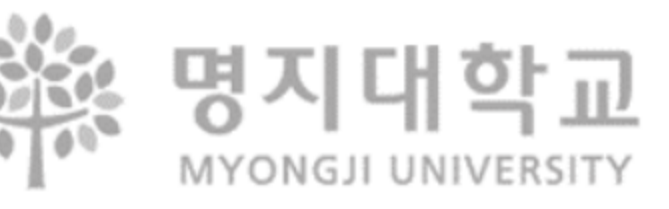

# **4. 일학습병행 참여직무** <sup>⑤</sup> **품질경영\_L5**

NCS VER. 20V\_1 적용

### 품질경영\_L5

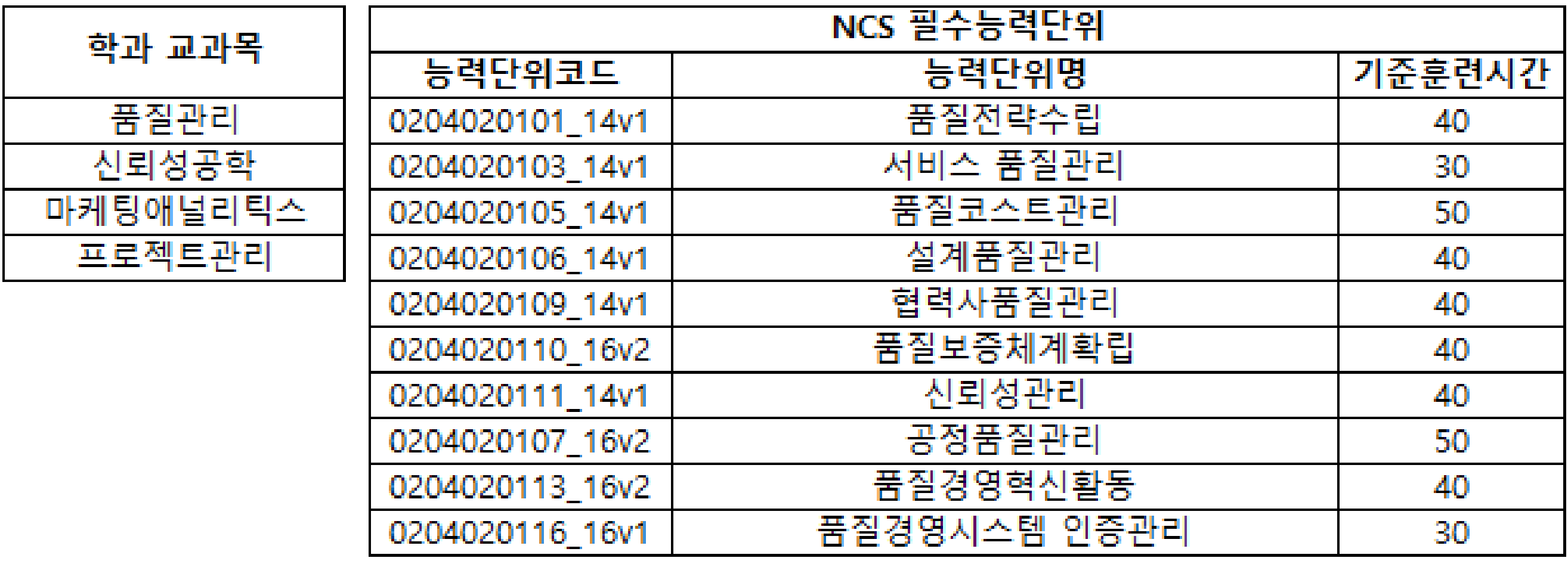

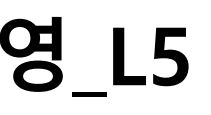

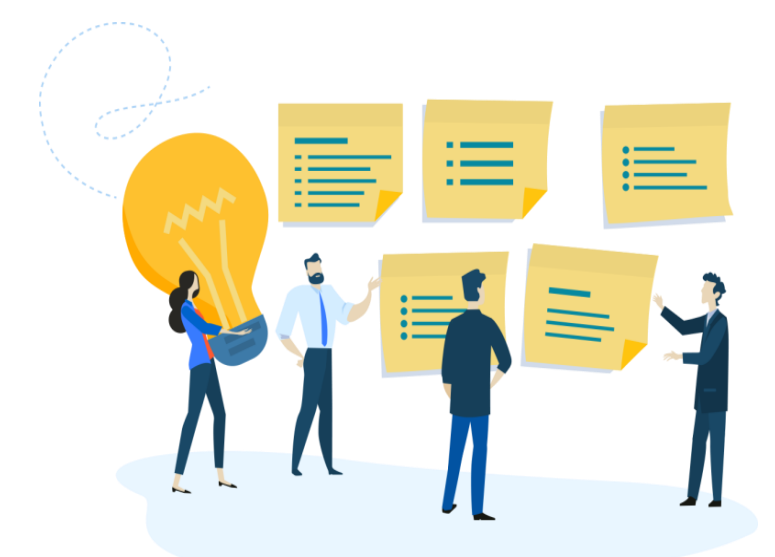

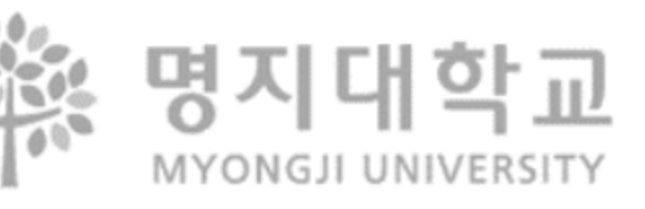

# **4. 일학습병행 참여직무** <sup>⑥</sup> **반도체설계\_L4**

NCS VER. 20V\_1 적용

### 반도체설계\_L4

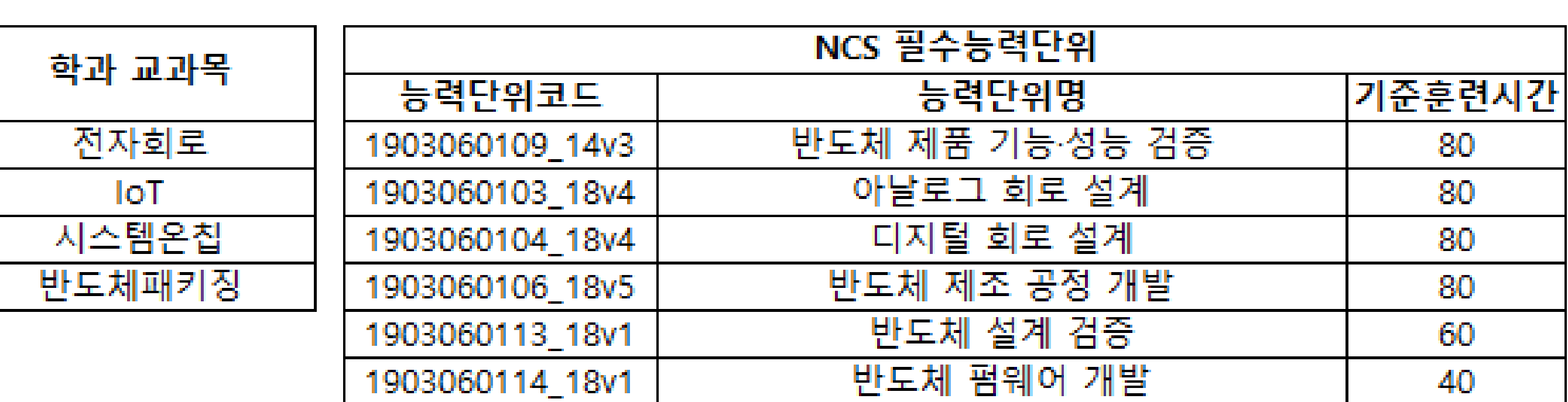

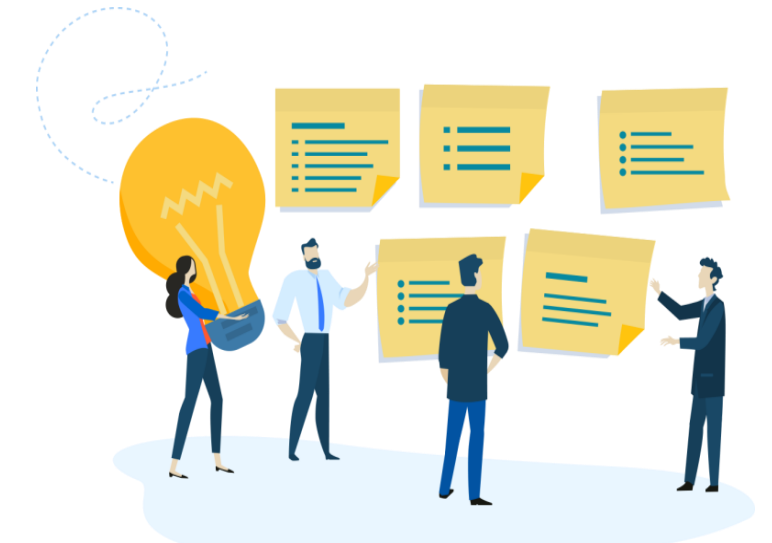

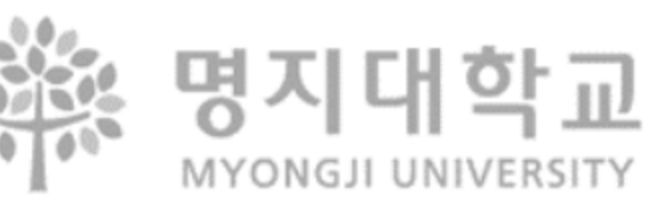

## **5. 참여기업 리스트**

#### **□ IPP포털에서 참여기업 리스트 검색**

[로그인 > IPP시스템 > 일학습병행(학생) > 일학습병행 기업정보] 메뉴에서 확인가능

※ 명지대학교 IPP 사업단

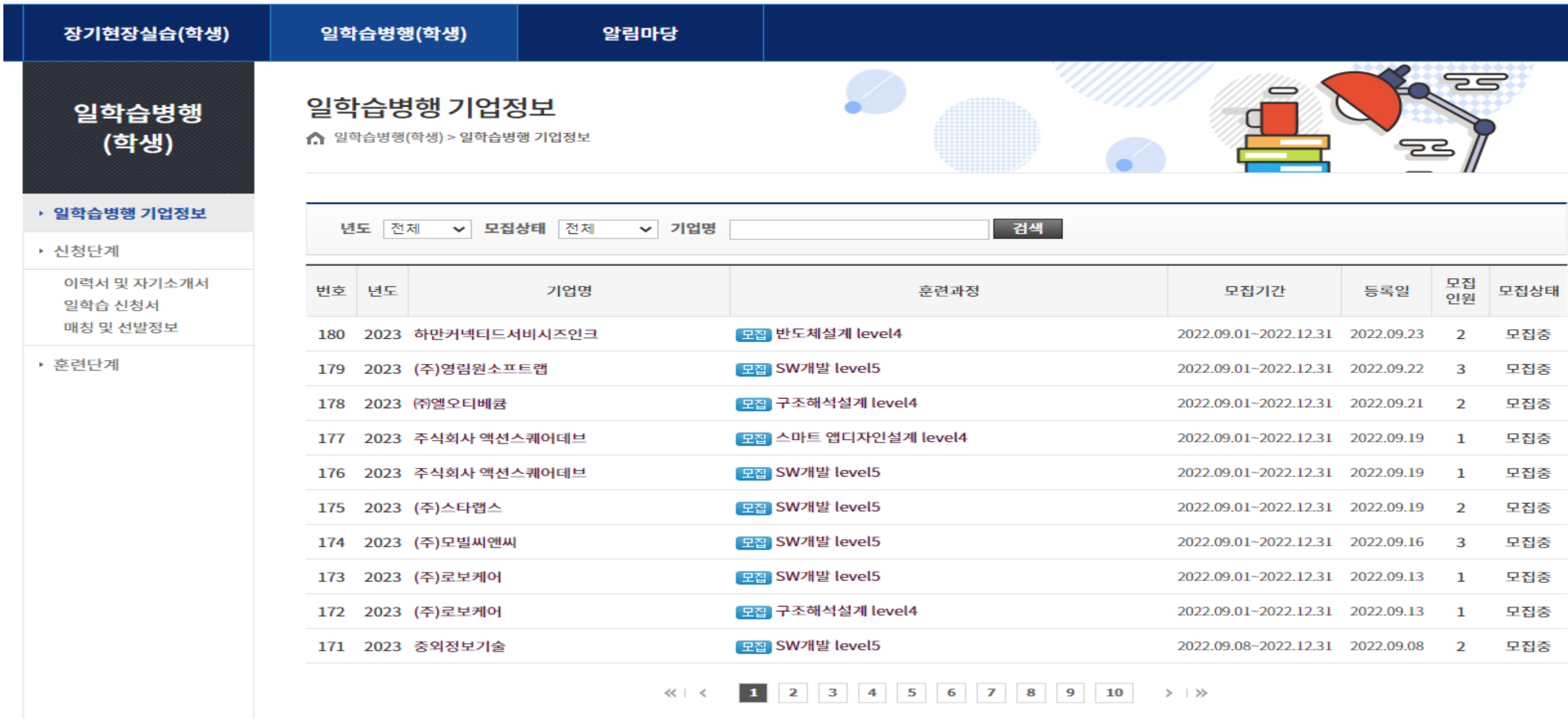

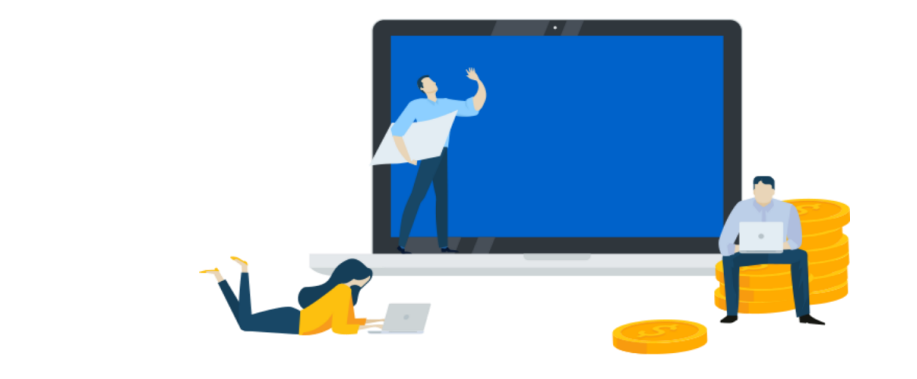

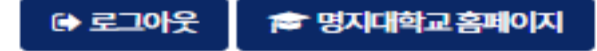

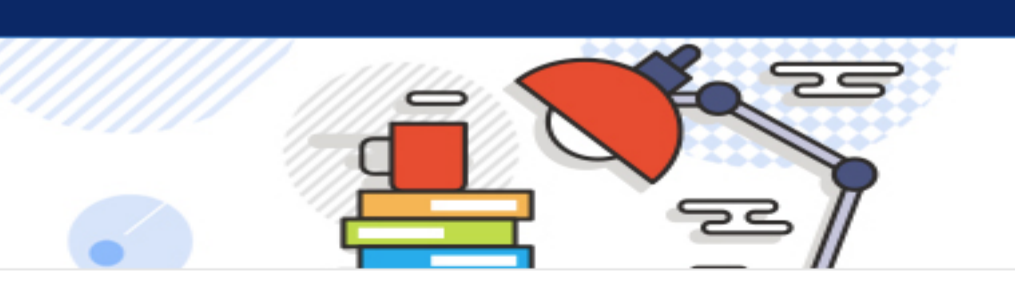

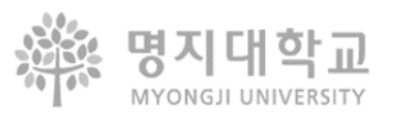

## **5. 참여기업 리스트** <sup>2023</sup>년도 참여 예정 기업 리스트 (SW기업 중심)

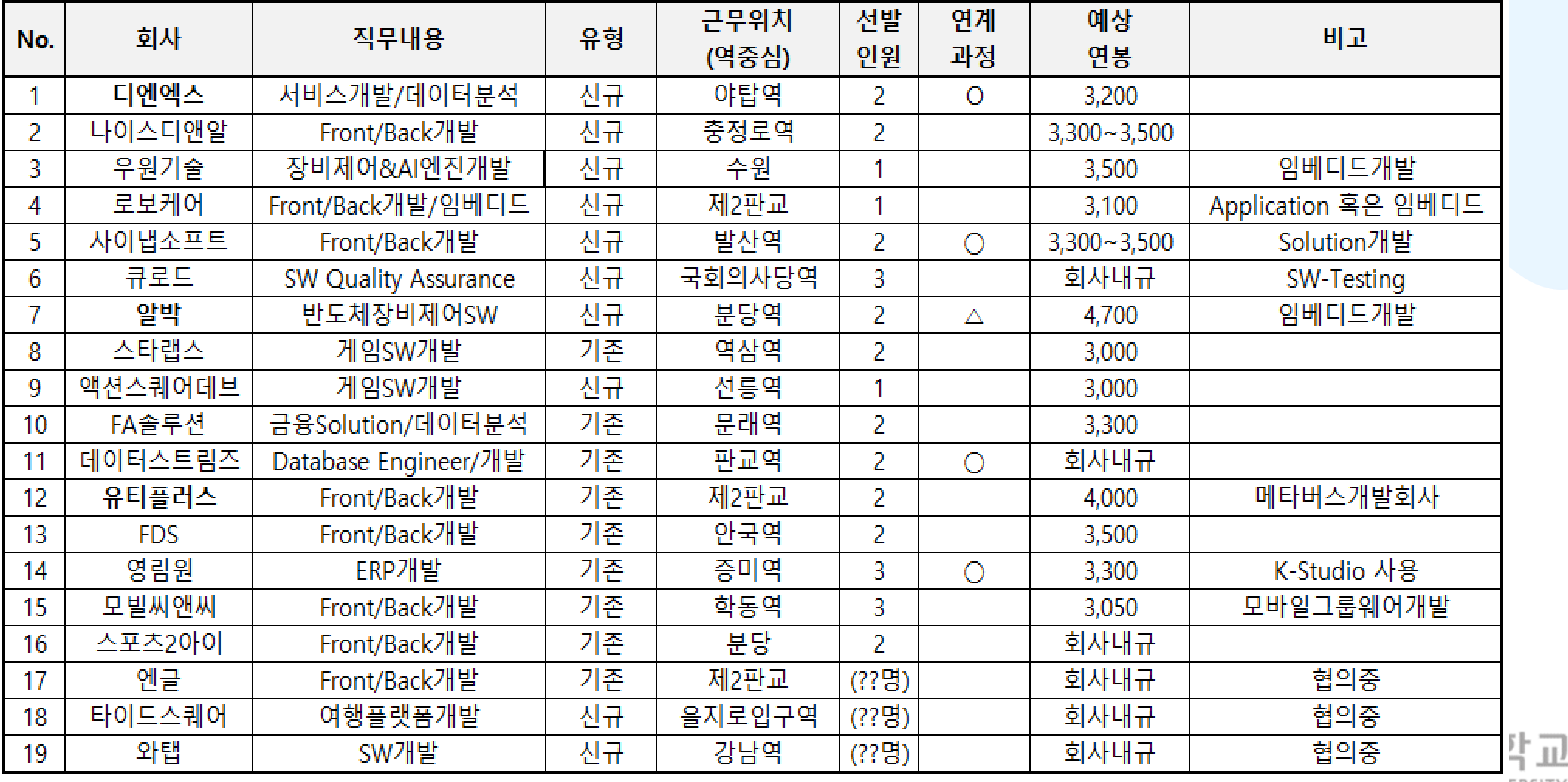

MYONGJI UNIVERSITY

## **6. 일학습병행 참여를 위한 유의사항**

- ✓ 전공/교양 필수과목 수강 (일학습병행 참여로 필수학점 취득은 불가) → 겨울계절, 4-1학기, 여름계절 활용 필수 학점은 반드시 이수해야 함
- ✓ 정보통신공학과의 캡스톤2 이수할 (4학년 2학기 인턴 참여시 예외 인정)
- ✓ SW개발\_L5직무 참여예정 학생은 정보통신공학과에서 개설되는 4과목 수강해야 함 ( 데이터베이스, 알고리즘, 모바일프로그램, 인터넷프로그램 )
- ✓ 참여기업 상세 직무내용은 IPP포털사이트에서 확인 가능 → IPP시스템 > 일학습병행(학생) > 일학습병행 기업정보
- ✓ IPP포털사이트에서 일학습병행 신청서 등록하면, 바로 빠른 상담 진행
- ✓학과별 졸업에 필요한 교과목을 미리 확인 및 수강 → 학과/학번별로 졸업요건이 상이하므로 개인의 철저한 확인 필요

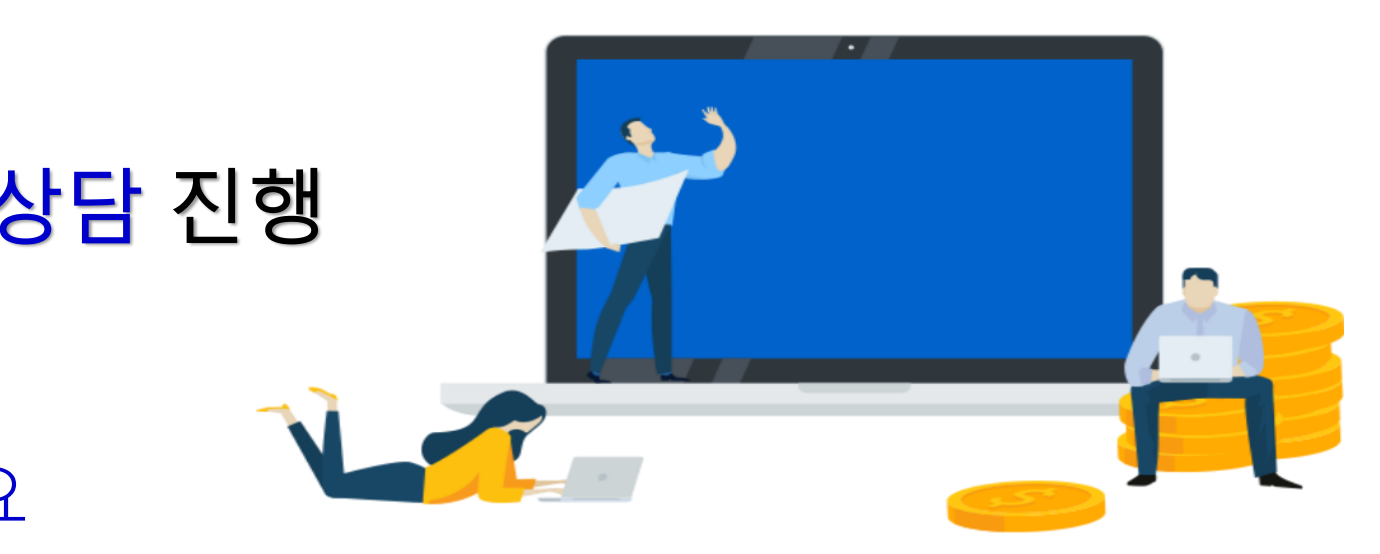

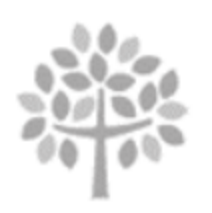

명지다

## **7. 참여신청 절차**

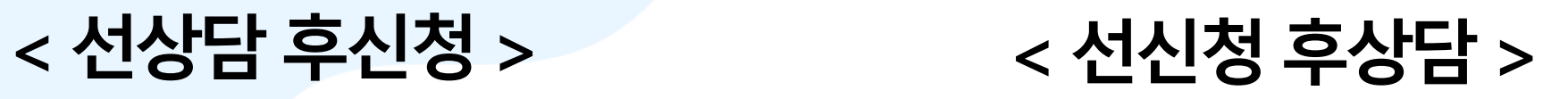

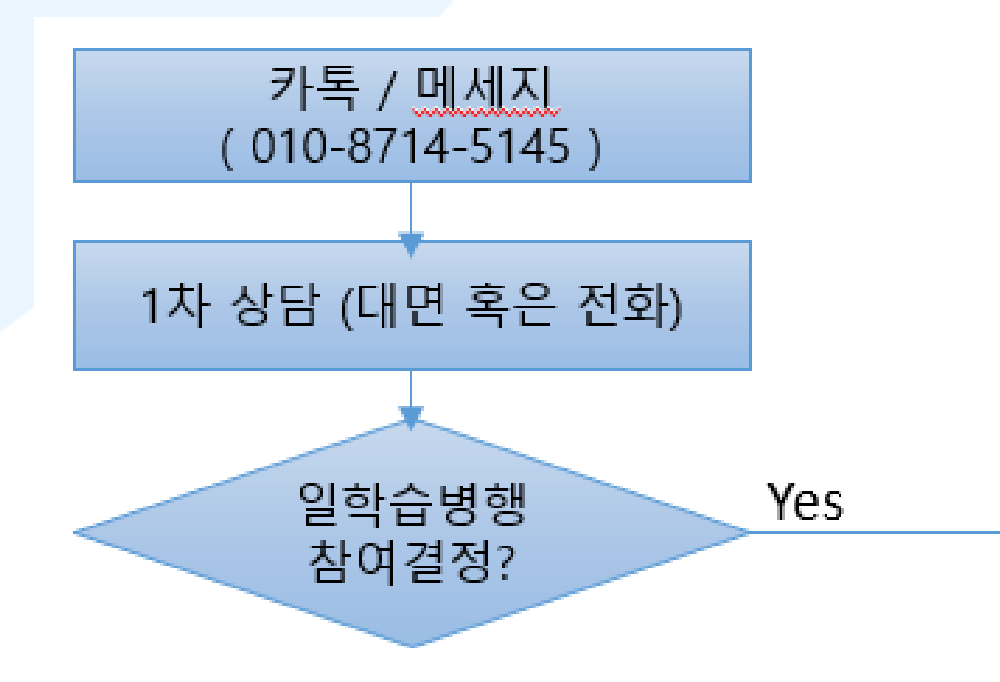

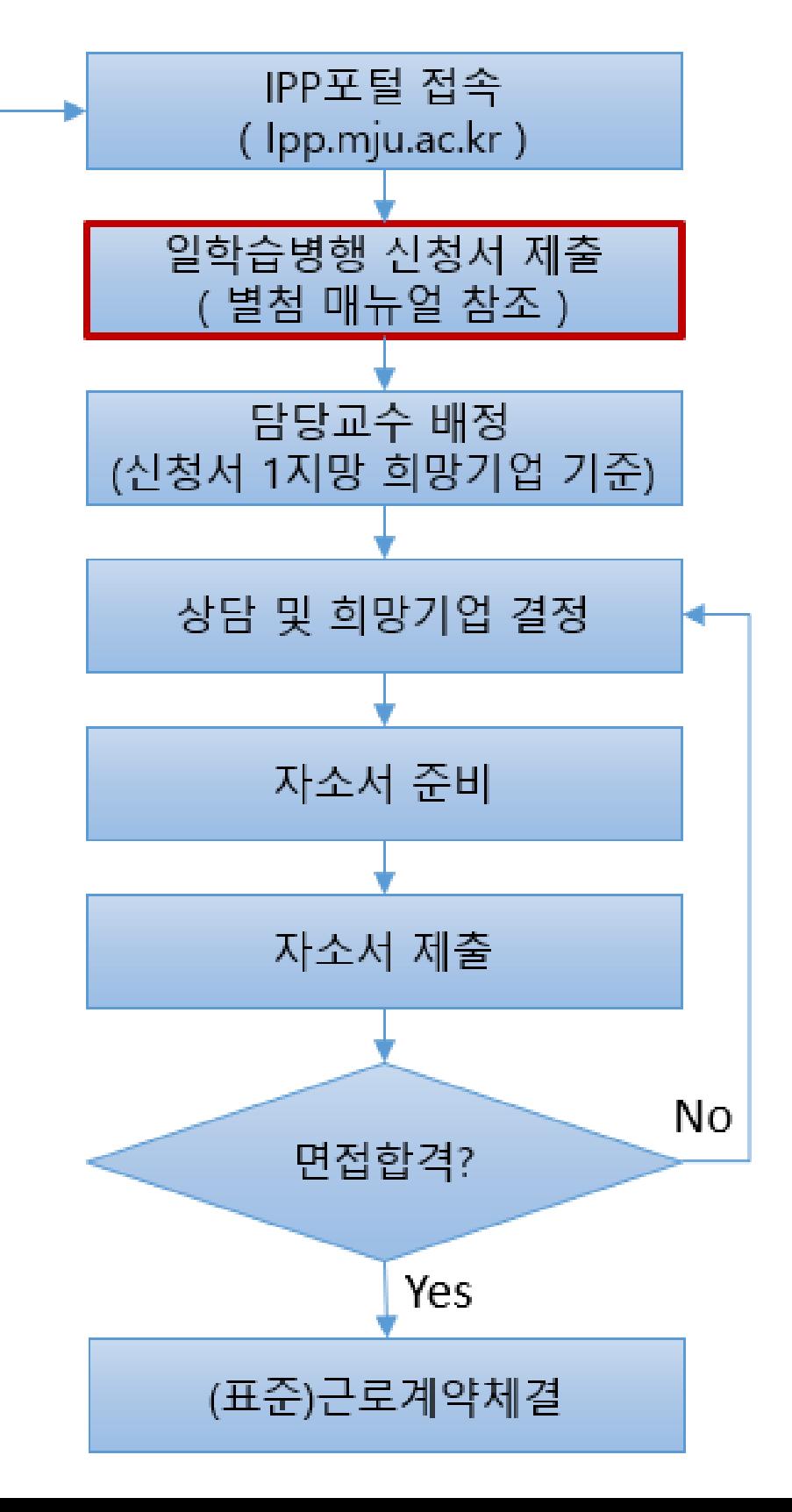

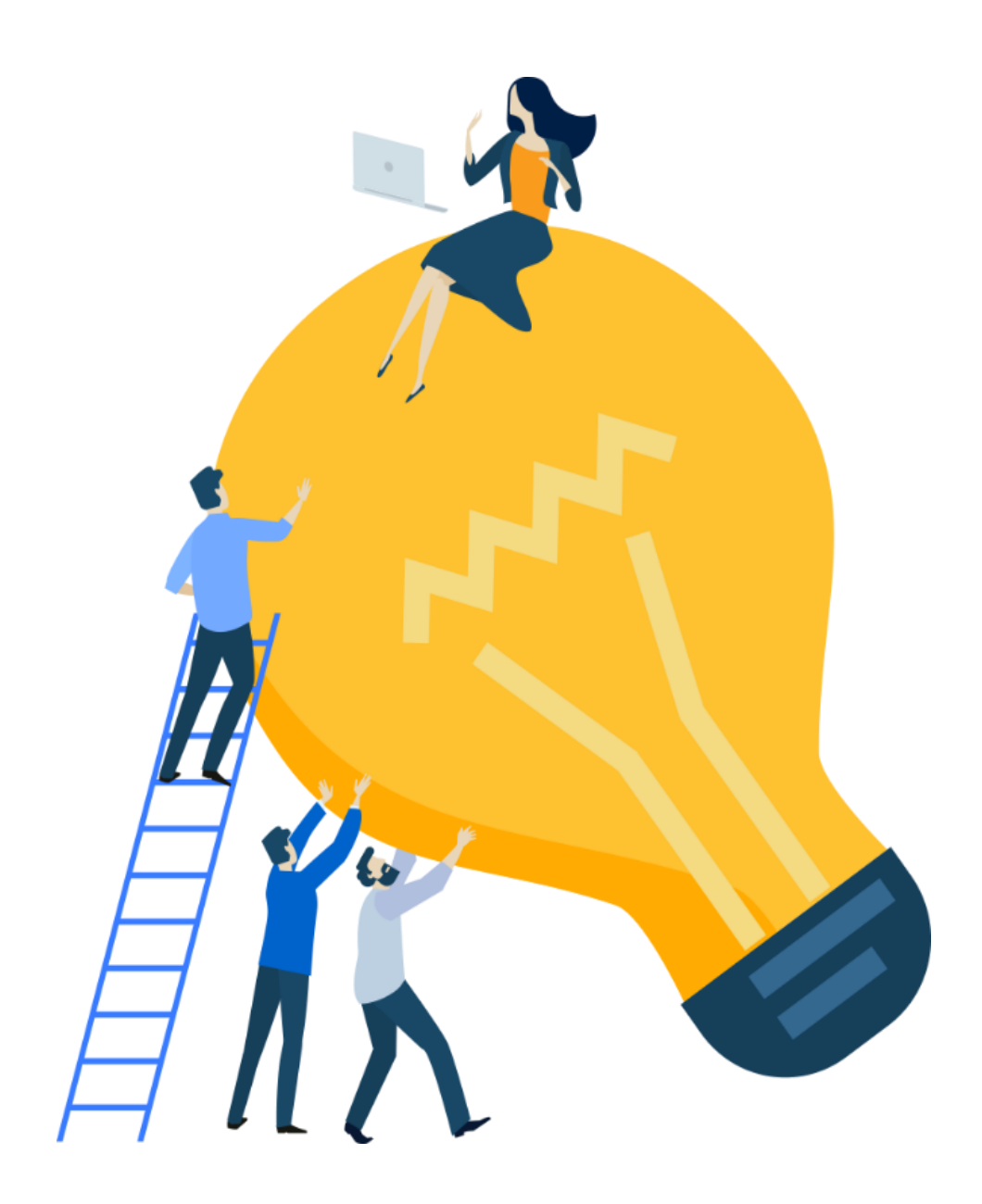

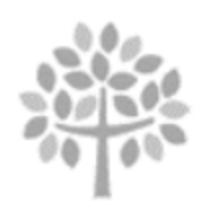

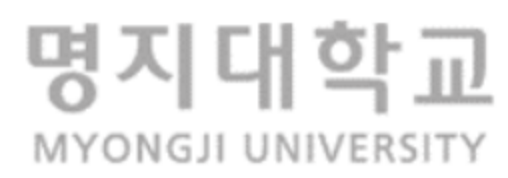

**- 명지대 IPP 포탈시스템 https:// ipp.mju.ac.kr**

**- 명지대학교 공동훈련센터 체육문화관 2층 031)324-1233~4, 1228**

## **8. 안내**

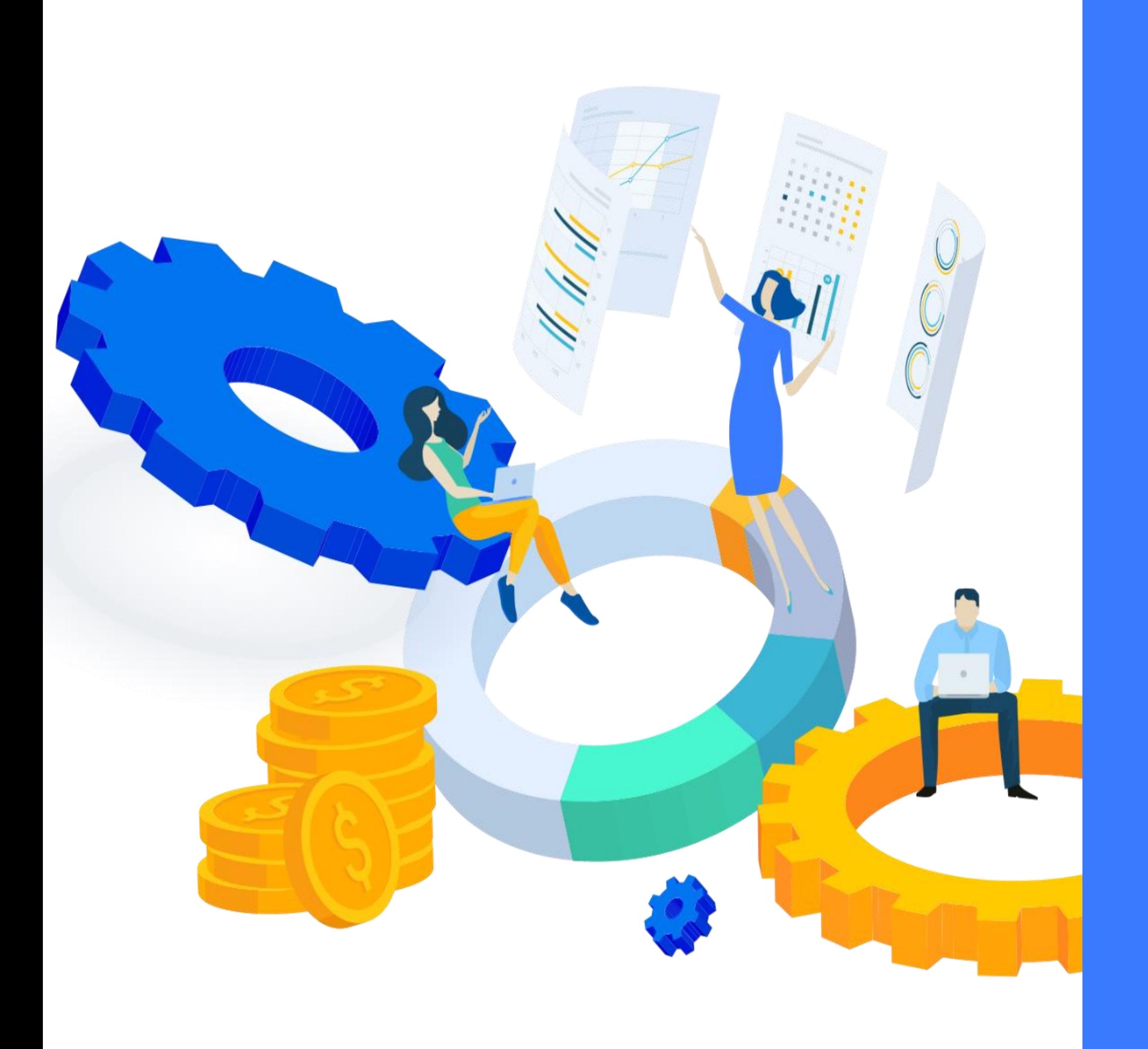

## Thank you 끝까지들어주셔서감사합니다.

- IPP포털 (ipp.mju.ac.kr)에 로그인을 한 후 …

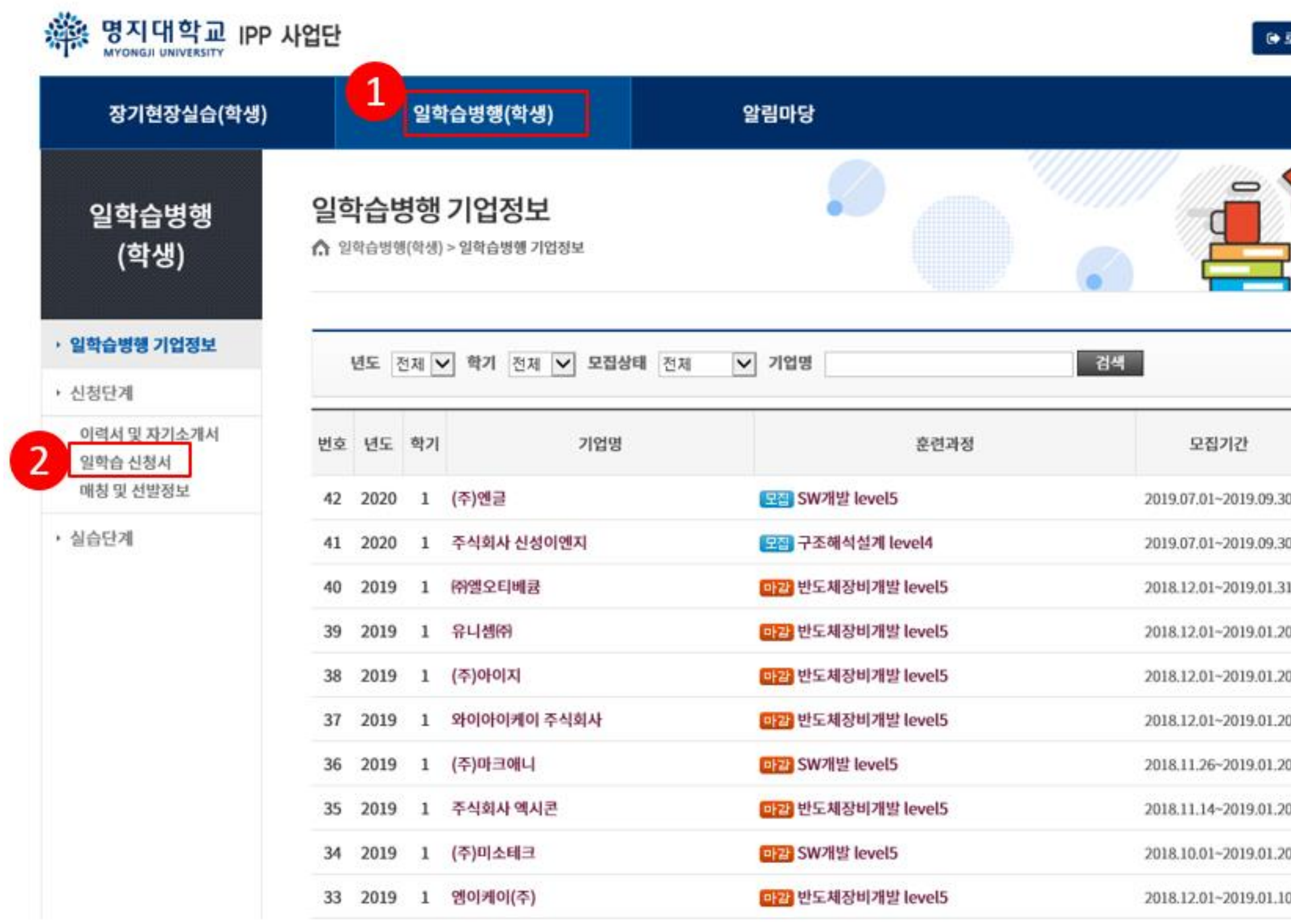

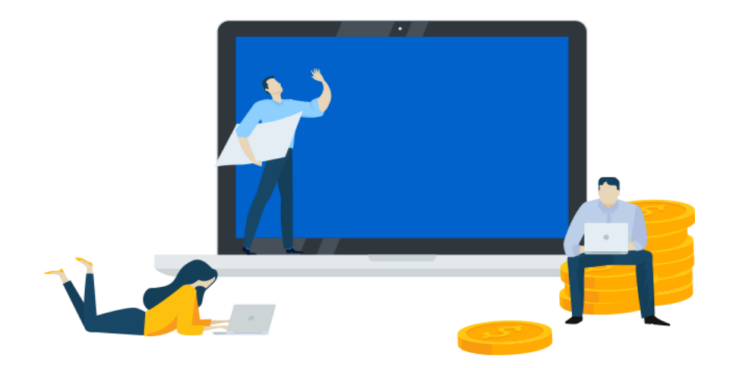

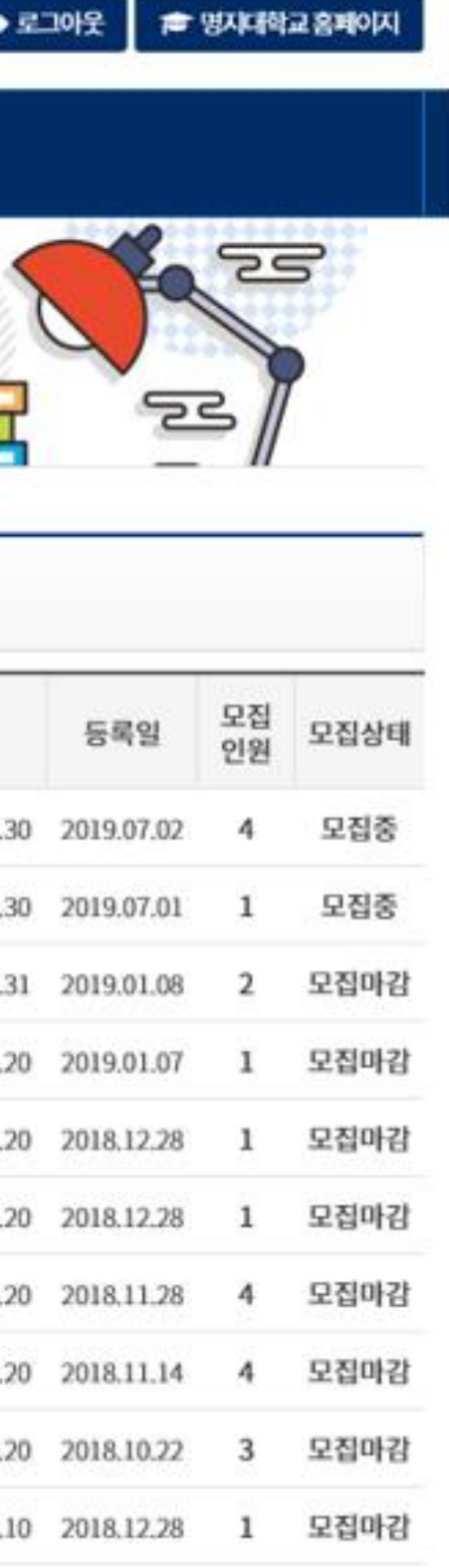

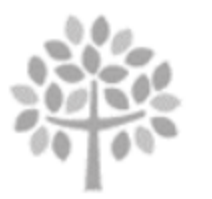

![](_page_20_Picture_6.jpeg)

#### 명지대학교 IPP 사업단 辯

![](_page_21_Picture_34.jpeg)

![](_page_21_Picture_3.jpeg)

![](_page_21_Picture_4.jpeg)

![](_page_21_Picture_5.jpeg)

![](_page_21_Picture_6.jpeg)

HE. ANTANAS

본인과 보호자는 명지대학교 IPP형 일학습병행제 학습근로자 및 보호자로서 다음 사항을 성실히 수행할 것을 서약합니다.

-다 음-

2019년 07월 04일

1. IPP형 일학습병행제 학습근로자로서 자부심을 가지고 대학의 명예를 높이며, 대학에서 정한 제반 규정을 준수한다.

2. 대학교와 기업 간에 맺은 협약내용과 훈련기관에서 정한 훈련직무, 훈련수칙, 훈련조건에 따라 맡은 훈련을 성실히 수행한다.

3. IPP형 일학습병행제 훈련기간 중 훈련기관에서 정한 비밀규약과 안전수칙을 철저히 지키며, 기업에서 습득한 내용은 반드시 훈련기관의 허락을 득한 후 활용한다.

4. IPP형 일학습병행제 훈련기간 중 대학에서 요구하는 관련자료 및 보고서를 정한 기한 내에 제출하며, IPP형 일학습병행제 수행을 위해 필요할 경우 개인정보 사용에 동의한다.

5. 공동훈련센터에서 시행하는 직무교육 등에 성실히 참여하며, IPP형 일학습병행제 훈련기간 중 대학과 적극 연락을 유지한다.

6. IPP형 일학습병행제 훈련기간 중 각종 사고가 발생할 시 학생은 즉시 사고발생 사실을 학교에 알린다.

7. 위의 사항을 위반할 시에는 어떠한 불이익도 감수하며, 훈련기간 중 훈련과 관련이 없이 발생한 사고에 대해서는 본인과 보호자가 책임을 진다.

![](_page_22_Figure_11.jpeg)

![](_page_22_Picture_12.jpeg)

![](_page_22_Picture_13.jpeg)

![](_page_22_Picture_16.jpeg)

![](_page_22_Picture_17.jpeg)

![](_page_23_Figure_1.jpeg)

![](_page_23_Picture_3.jpeg)

![](_page_23_Picture_4.jpeg)

![](_page_23_Picture_6.jpeg)